### <span id="page-0-0"></span>Accélération du ray-tracing Bounding Volume Hierarchies

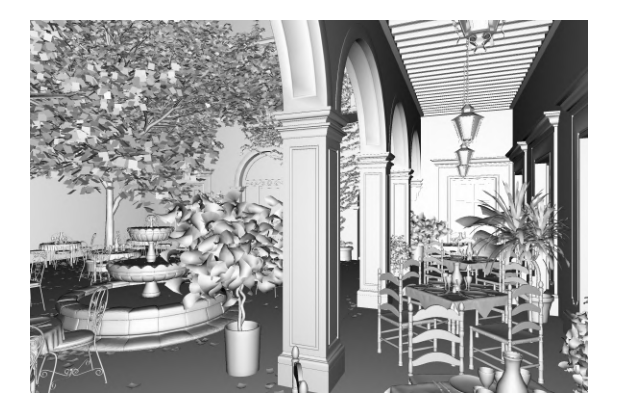

# Computer Graphics : le rendu d'image

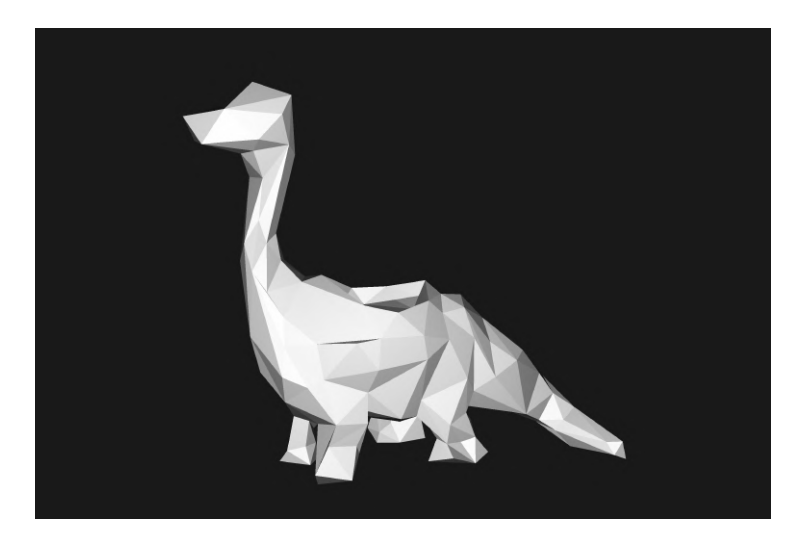

Pb : mesurer l'influence de la géométrie des scènes sur la qualité d'un BVH simple et proposer une méthode de construction plus sophistiquée sans détériorer le temps de construction de l'arbre

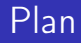

- Présentation du problème : qu'est-ce que le ray tracing ?
- Une structure d'accélération : les Bounding Volume Hierarchies (BVH)
- Influence de la géométrie de la scène sur la qualité du BVH
- Perfectionnement : les Spatial Splits
- **Résultats**
- Conclusion

### Ray-tracing vs. Rasterization

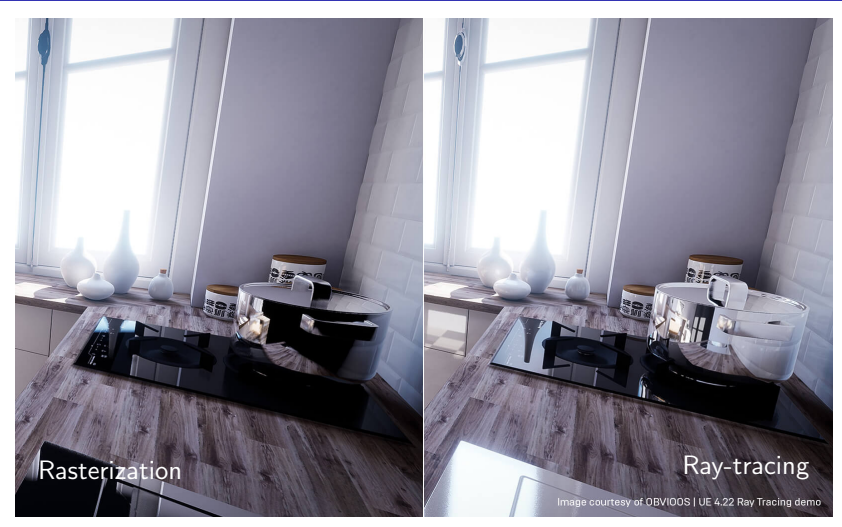

#### Source : unrealengine.com

## Principe du ray-tracing

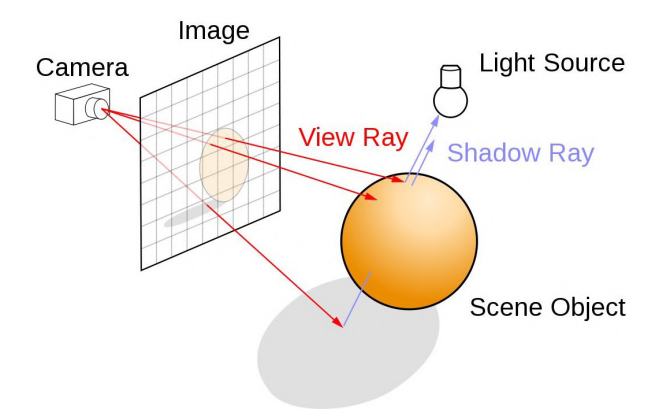

Source : developer.nvidia.com

Nb pixels : ≈ 1 000 000 Nb triangles :  $≈ 100 000 - 10 000 000$ 

# Structures d'accélération

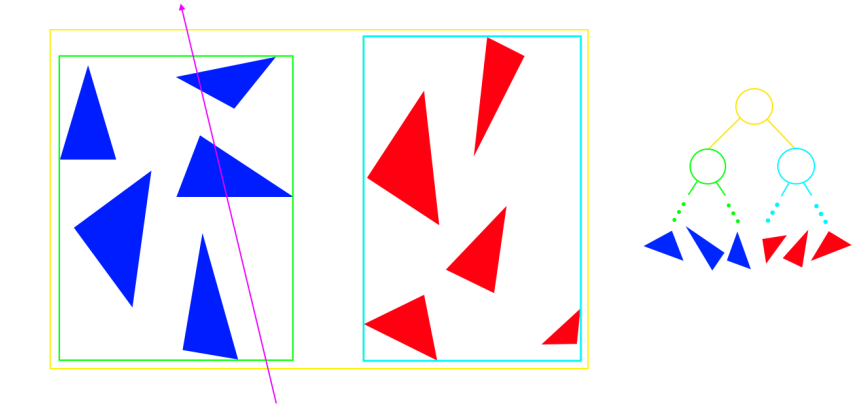

# Construction de l'arbre

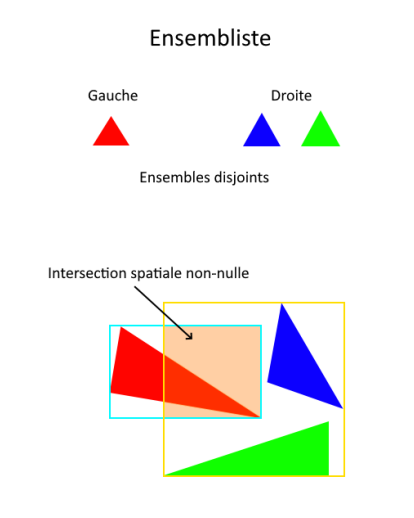

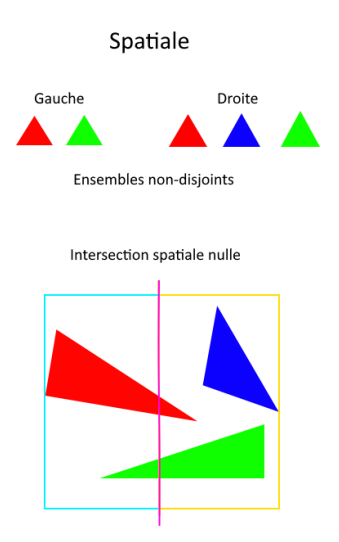

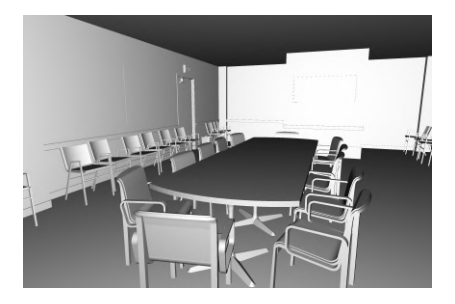

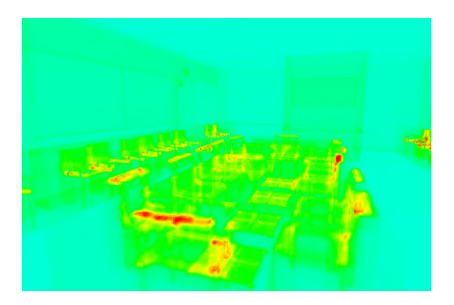

Conference ( $\approx$  120 000 triangles) 9/10 max hits (rouge) :  $\approx$  350 hits Ref hits (vert) :  $\approx$  133 hits

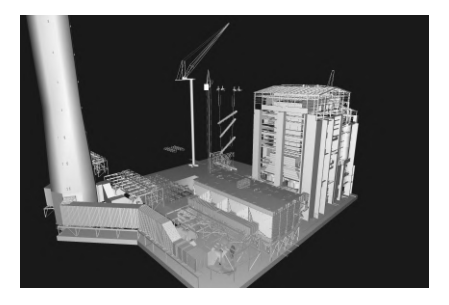

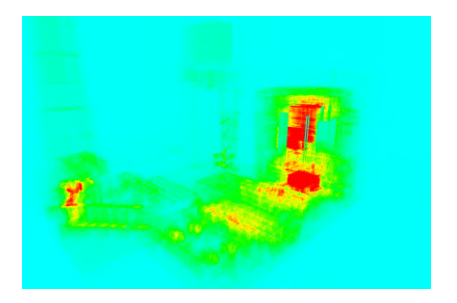

Powerplant ( $\approx$  12 000 000 triangles) 9/10 max hits (rouge) :  $\approx$  3000 hits Ref hits (vert) :  $\approx$  500 hits

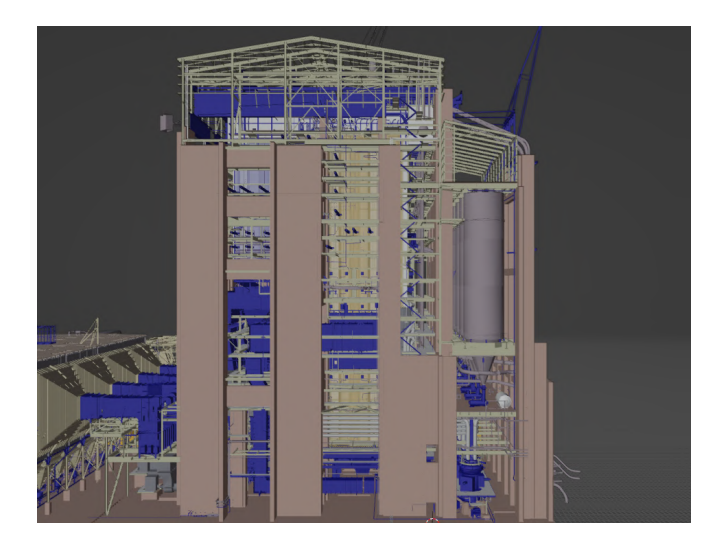

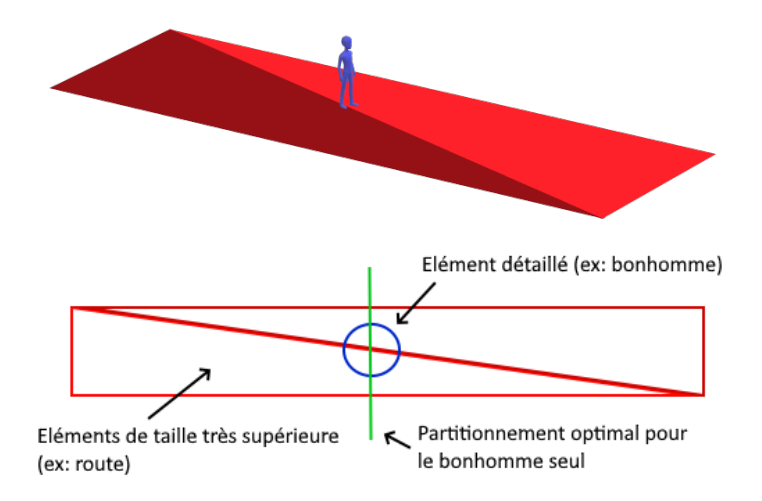

# Perfectionnement : les Spatial Splits

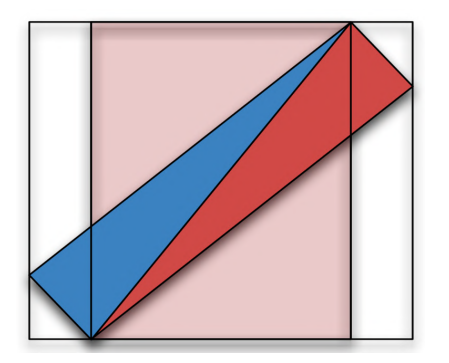

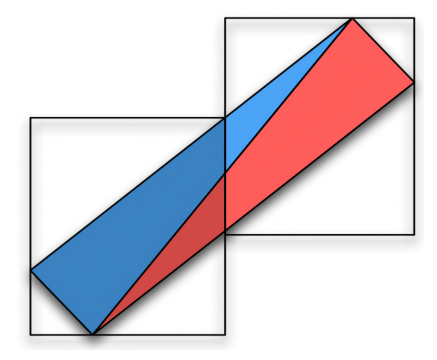

BVH classique BVH avec Spatial Splits (SBVH)

Source : https://www.nvidia.in/docs/IO/77714/sbvh.pdf

### Résultats

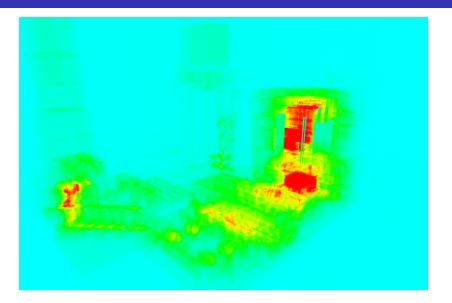

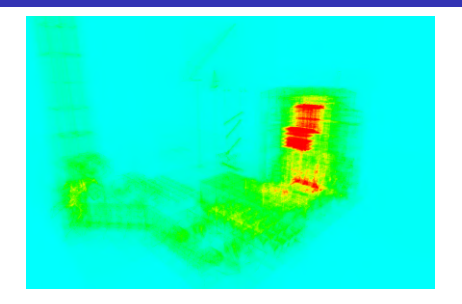

Rendu BVH : 26.04s 9/10 max hits (rouge) :  $\approx$  3000 hits

Rendu SBVH : 20.17s 9/10 max hits (rouge) :  $\approx$  1800 hits

Powerplant ( $\approx$  12 000 000 triangles) Ref hits (vert) :  $\approx$  500 hits Gain de temps :  $\approx 23\%$ 

### Résultats

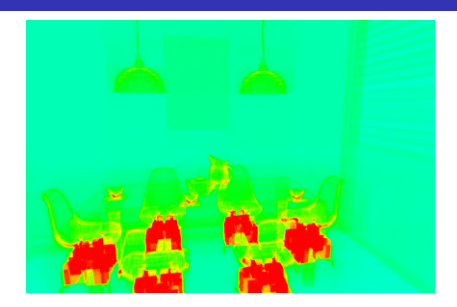

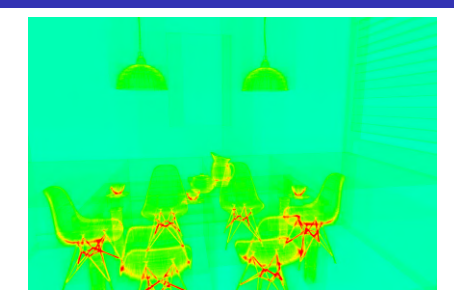

Rendu BVH : 16.58s 9/10 max hits (rouge) :  $\approx$  1000 hits

Rendu SBVH : 13.02s 9/10 max hits (rouge) :  $\approx$  450 hits

Breakfast room ( $\approx$  270 000 triangles) Ref hits (vert) :  $\approx$  133 hits Gain de temps :  $\approx 21\%$ 

## **Résultats**

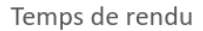

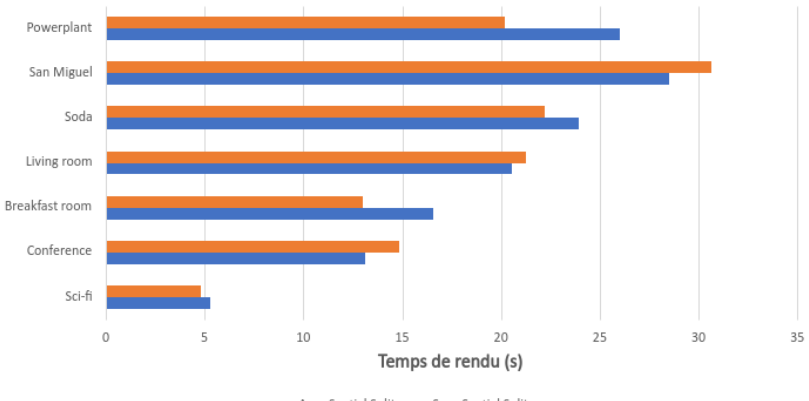

Avec Spatial Splits Sans Spatial Splits

# Conclusion

#### Temps de construction de l'arbre

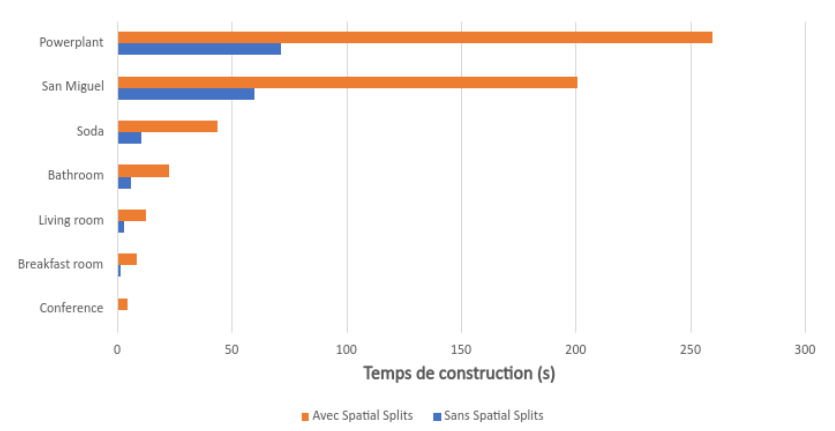

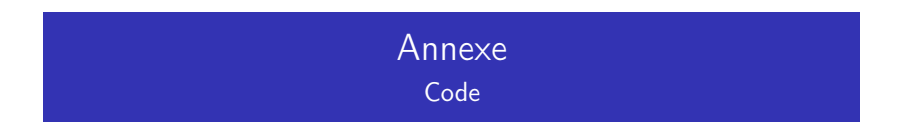

```
\#include \le stdlib.h>\#include \langle float.h\rangle\#include \langle assert,h\rangle#include <stdatomic.h>
\#include \langle v th read. h>#include <unistd.h>
#include "bvh.h"
#include "vector.h"
#include "aabb.h"
#include "render.h"
#include "deque.h"
#include "misc.h"
#define EPSILON 0.00000001
Split computeObjectSplit(int* nodeRefs, int nFrags, AABB bounds, AABB centroidBounds, Fragment* fragments) {
    Split split = {.type = 0, .cost = INFINITY, .leftBounds = aabbNewEmpty(), .rightBounds = aabbNewEmpty()};
    for (int dim = 0; dim < 3; dim ++) {
        double boundsMin = vcomp(centroidBounds.pMin, dim);
        double boundsMax = vcomp(centroidBounds.pMax, dim) + EPSILON;
        double binStep = (boundsMax - boundsMin) / OBJECT_BIN_COUNT;
        if (binStep <= EPSILON) continue;
        double invBoundsExt = 1 / (boundsMax - boundsMin):
        ObjectBin bins[OBJECT_BIN_COUNT];
        // Initialize bins
        for (int i = 0; i < 0BJECT_BIN_COUNT; i++) {
            bins[i].bounds = aabbNewEmpty();
            bins[i].count = 0;
        }
        // Assign primitives to a bin by centroid
        for (int i = 0; i < nFrags; i++) {
```

```
Fragment fragment = fragments[nodeRefs[i]];
    int binIndex = invBoundsExt * OBJECT_BIN_COUNT * (vcomp(fragment.centroid, dim) - boundsMin);
    bins[binIndex].bounds = aabbUnion(bins[binIndex].bounds, fragment.bounds);
    bins[binIndex].count++;
}
// Compute partial costs
double costs[OBJECT_BIN_COUNT - 1];
// First pass computes half of the SAH
AABB leftBounds = aabbNewEmpty();
int leftCount = 0:
for (int i = 0: i < OBJECT_BIN_COUNT - 1; i++) {
    leftBounds = aabbUnion(leftBounds, bins[i].bounds);
    leftCount += bins[i].count;
    costs[i] = aabbSA(leftBounds) * leftCount;
}
// Second pass computes the second half of the SAH and finds the best split
double minPartialCost = INFINITY;
int minSplitIndex = -1;
AABB rightBounds = aabbNewEmpty():
int rightCount = 0:
for (int i = 0BJECT_BIN_COUNT - 1; i > 0; j--) {
    rightBounds = aabbUnion(rightBounds, bins[j].bounds);
    rightCount += bins[j].count;
    double partialCost = costs[i - 1] + aabbSA(rightBounds) * rightCount;
    if (partialCost < minPartialCost) {
        minSplitIndex = j - 1;minPartialCost = partialCost;
    }
}
assert(minSplitIndex >= 0);
// Calculate actual cost and update the split object
```

```
double cost = TRAVERSAL COST + minPartialCost / aabbSA(bounds);
        if (cost < split.cost) {
            split.splitIndex = minSplitIndex;
            split. cost = cost:split.dim = dim:
            // Recompute children bounds and primitive counts
            split.leftCount = 0;
            split.rightCount = 0;
            split.leftBounds = aabbNewEmpty();
            split.rightBounds = aabbNewEmpty();
            for (int i = 0; i \leq minSplitIndex; i++) {
                split.leftCount += bins[i].count;
                split.leftBounds = aabbUnion(split.leftBounds, bins[i].bounds);
            }
            for (int i = minSplitIndex + 1; i < 0BJECT BIN COUNT; i++) {
                split.rightCount += bins[j].count;
                split.rightBounds = aabbUnion(split.rightBounds, bins[j].bounds);
            }
        }
    }
    return split;
}
int* partitionObject(int* nodeRefs, int nFrags, Split split, int* leftChildRefs, int* rightChildRefs, AABB centroidBounds, Frag
    double boundsMin = vcomp(centroidBounds.pMin, split.dim);
    double boundsMax = vcomp(centroidBounds.pMax, split.dim) + EPSILON;
    double binStep = (boundsMax - boundsMin) / OBJECT_BIN_COUNT;
    double invBoundsExt = 1 / (boundsMax - boundsMin);int leftI = 0;
    int rightI = 0:
    for (int i = 0; i < nFrags; i++) {
        Fragment fragment = fragments[nodeRefs[i]];
        int binIndex = invBoundsExt * OBJECT_BIN_COUNT * (vcomp(fragment.centroid, split.dim) - boundsMin);
```

```
if (binIndex <= split.splitIndex) {
            leftChildRefs[leftI++] = nodeRefs[i];
        }
        else {
            rightChildRefs[rightI++] = nodeRefs[i];
        }
    }
}
Split computeSpatialSplit(int* nodeRefs, int nFrags, AABB bounds, triangle* triangles, Fragment* fragments) {
    Split split = {.type = 1, .cost = INFINITY};
    for (int dim = 0; dim < 3; dim++) {
        double boundsMin = vcomp(bounds.pMin, dim);
        double boundsMax = vcomp(bounds.pMax, dim) + EPSILON;
        double binStep = (boundsMax - boundsMin) / SPATIAL_BIN_COUNT;
        if (binStep <= EPSILON) continue;
        double invBoundsExt = 1 / (boundsMax - boundsMin);SpatialBin bins[SPATIAL_BIN_COUNT];
        // Initialize bins
        for (int i = 0; i < 0BJECT_BIN_COUNT; i++) {
            bins[i].bounds = aabbNewEmpty();
            bins[i].entries = 0;
            bins[i].exits = 0;
        }
        // Assign primitives to the bins they overlap
        for (int i = 0; i < nFrags; i++) {
            Fragment fragment = fragments[nodeRefs[i]];
            int binMin = invBoundsExt * SPATIAL_BIN_COUNT * (vcomp(fragment.bounds.pMin, dim) - boundsMin);
            int binMax = invBoundsExt * SPATIAL_BIN_COUNT * (vcomp(fragment.bounds.pMax, dim) - boundsMin);
            bins[binMin].entries++;
            bins[binMax].exits++;
```

```
for (int i = \text{binMin}: i \leq \text{binMax}: i++) {
        double leftPlanePos = boundsMin + j * binStep;
        double rightPlanePos = boundsMin + (i + 1) * binStep;
        AABB clippedTriangleBounds = triangleChoppedBounds(triangles[fragment.primIndex], dim, leftPlanePos, rightPlan
        // Restrict the clipped triangle bounds to the actual fragment
        AABB clippedBounds = aabbInter(clippedTriangleBounds, fragment.bounds);
        bins[j].bounds = aabbUnion(bins[j].bounds, clippedBounds);
    }
}
// Compute partial costs
double costs[SPATIAL_BIN_COUNT - 1];
// First pass computes half of the SAH
AABB leftBounds = aabbNewEmpty();
int leftCount = 0;
for (int i = 0; i < 0BJECT_BIN_COUNT - 1; i++) {
    leftBounds = aabbUnion(leftBounds, bins[i].bounds);
    leftCount += bins[i].entries;
    costs[i] = aabbSA(leftBounds) * leftCount;
}
// Second pass computes the second half of the SAH and finds the best split
double minPartialCost = INFINITY;
int minSplitIndex = -1;
AABB rightBounds = aabbNewEmpty();
int rightCount = 0;
for (int j = 0BJECT_BIN_COUNT - 1; j > 0; j = -) {
    rightBounds = aabbUnion(rightBounds, bins[j].bounds);
    rightCount += bins[j].exits;
    double partialCost = cost[i - 1] + aabbSA(rightBounds) * rightCount;if (partialCost < minPartialCost) {
        minSplitIndex = j - 1;minPartialCost = partialCost;
```

```
}
        }
        assert(minSplitIndex >= 0);
        // Calculate actual cost and update the split object
        double cost = TRAVERSAL_COST + minPartialCost / aabbSA(bounds);
        if (cost < split.cost) {
            split.splitIndex = minSplitIndex;
            split. cost = cost;split.dim = dim;
            // Recompute primitive counts
            split.leftCount = 0;
            split.rightCount = 0;
            for (int i = 0; i \leq minSplitIndex; i++) {
                split.leftCount += bins[i].entries;
            }
            for (int j = minSplitIndex + 1; j < SPATIAL_BIN_CQUNT; j++) {
                split.rightCount += bins[j].exits;
            }
        }
    }
    return split;
}
void partitionSpatial(int* nodeRefs, int nFrags, Split split, int* leftChildRefs, int* rightChildRefs, AABB bounds, atomic_int
    double boundsMin = vcomp(bounds.pMin, split.dim);
    double boundsMax = vcomp(bounds.pMax, split.dim) + EPSILON;
    double binStep = (boundsMax - boundsMin) / SPATIAL_BIN_COUNT;
    double invBoundsExt = 1 / (boundsMax - boundsMin);double planePos = boundsMin + binStep * (split.splitIndex + 1);
    int leftI = 0;
    int rightI = 0;
    for (int i = 0; i < nFrags; i++) {
```

```
Fragment fragment = fragments[nodeRefs[i]];
int binMin = invBoundsExt * SPATIAL_BIN_COUNT * (vcomp(fragment.bounds.pMin, split.dim) - boundsMin);
int binMax = invBoundsExt * SPATIAL_BIN_COUNT * (vcomp(fragment.bounds.pMax, split.dim) - boundsMin);
if (binMax <= split.splitIndex) {
    leftChildRefs[leftI++] = nodeRefs[i];
}
else if (binMin > split.splitIndex) {
    rightChildRefs[rightI++] = nodeRefs[i];
}
else { // Duplicated ref
    AABB leftTriangleBounds;
    AABB rightTriangleBounds;
```
triangleSplitBounds(triangles[fragment.primIndex], split.dim, planePos, &leftTriangleBounds, &rightTriangleBounds);

```
// Restrict the split triangle bounds to the actual fragment bounds
AABB leftBounds = aabbInter(leftTriangleBounds, fragment.bounds);
AABB rightBounds = aabbInter(rightTriangleBounds, fragment.bounds);
```

```
// Update left prim info
fragments[nodeRefs[i]].bounds = leftBounds;
fragments[nodeRefs[i]].centroid = aabbCentroid(leftBounds);
```

```
// Update right prim info
```

```
int newFragmentI = atomic fetch add(newtFragment, 1);
fragments[newFragmentI].primIndex = fragment.primIndex;
fragments[newFragmentI].bounds = rightBounds;
fragments[newFragmentI].centroid = aabbCentroid(rightBounds);
```

```
leftChildRefs[leftI++] = nodeRefs[i];
            rightChildRefs[rightI++] = newFragmentI;
        }
    }
}
```

```
void outputNodeBounds(AABB bounds, FILE* f) {
    vect pMin = bounds.pMin;
```

```
vect pMax = bounds.pMax;
    fprintf(f. "v ff f \f\in", pMin.x, pMin.y, pMin.z);
    fprintf(f, "v "/ f" "/ f" \n", pMax.x, pMin.y, pMin.z);
    fprintf(f, "v \frac{f f}{f \cdot \mu}, pMin.x, pMin.y, pMax.z);
    fprintf(f, "v %f %f %f\n", pMax.x, pMin.v, pMax.z);
    fprintf(f, "v \frac{f f}{f \frac{f}{n}}, pMin.x, pMax.y, pMin.z);fprintf(f, "v \frac{f f}{f \cdot \mu}, pMax.x, pMax.y, pMin.z);
    fprintf(f, "v \frac{f f}{f \frac{f}{n}}, pMin.x, pMax.y, pMax.z);
    fprintf(f, "v %f %f %f\n", pMax.x, pMax.y, pMax.z);
    fprintf(f, "f %d %d %d %d\n", -8, -7, -5, -6);
    fprintf(f, "f %d %d %d %d\n", -8, -6, -2, -4);
    fprintf(f. "f %d %d %d %d\n", -8, -7, -3, -4);
    fprintf(f, "f %d %d %d %d\n", -4, -3, -1, -2);
    fprintf(f, "f %d %d %d %d\n", -7, -5, -1, -3);
    fprintf(f, "f %d %d %d %d\n", -6, -5, -1, -2);
}
void outputBVH(BVH* bvh) {
    FILE* f = fopen("./bvh.obj", "w");
    for (int i = 0; i < bvh->nNodes; i++) {
        BVHNode node = bvh->nodes[i];
        outputNodeBounds(node.bounds, f);
    }
    fclose(f);
}
void makeLeafNode(int* nodeRefs, int nFrags, AABB bounds, int nodeIndex, BVHNode* nodes, atomic int* nextRef, Fragment* fragmen
    int offset = atomic fetch add(nextRef, nFrags);
    nodes[nodeIndex].bounds = bounds;
    nodes[nodeIndex].nPrims = nFrags;
    nodes[nodeIndex].refsOffset = offset;
    for (int i = 0; i < nFrags; i++) {
        references[offset + i] = fragments[nodeRefs[i]].primIndex;
    }
}
```

```
void buildRec(buildWorkerArgs* args, taskArgs task) {
    int* nodeRefs = task.nodeRefs;
    int nFrags = task.nFrags;
    int nodeIndex = task.nodeIndex;
    BVHNode* nodes = task.nodes;
    Fragment* fragments = task.fragments;
    atomic_int* nextNode = task.nextNode;
    atomic_int* nextFragment = task.nextFragment;
    atomic_int* nextRef = task.nextRef;
    int* references = task.references;
    assert(nFrags > 0):
    // Compute node bounds and centroid bounds
    AABB bounds = aabbNewEmpty();
    AABB centroidBounds = aabbNewEmpty();
    for (int i = 0; i < nFrags; i++) {
        Fragment fragment = fragments[nodeRefs[i]];
        bounds = aabbUnion(bounds, fragment.bounds);
        centroidBounds = aabbExpand(centroidBounds, fragment.centroid);
    }
    if (nFraes \leq 1) {
        makeLeafNode(nodeRefs, nFrags, bounds, nodeIndex, nodes, nextRef, fragments, references);
        (*args->nTasks)--;
        free(nodeRefs);
        return;
    }
    // Compute splits
    Split bestSplit = computeObjectSplit(nodeRefs, nFrags, bounds, centroidBounds, fragments);
    if (args->options->useSpatialSplits) {
        double lambda = aabbSA(aabbInter(bestSplit.leftBounds, bestSplit.rightBounds)) * args->invRootSA;
        assert(lambda \ge 0 \&\ lambda \le 1:
```

```
if (lambda >= args->options->alpha) {
        Split spatialSplit = computeSpatialSplit(nodeRefs, nFrags, bounds, args->triangles, fragments);
        if (spatialSplit.cost < bestSplit.cost) bestSplit = spatialSplit;
    }
}
// Partition primitives according to the best split
double leafCost = nFrags;
if (leafCost <= bestSplit.cost) {
    makeLeafNode(nodeRefs, nFrags, bounds, nodeIndex, nodes, nextRef, fragments, references);
    (*args->nTasks)--;
    free(nodeRefs);
    return;
}
else {
    assert(bestSplit.leftCount + bestSplit.rightCount >= nFrags);
    int leftChildIndex = atomic fetch add(nextNode, 2);
    nodes[nodeIndex].bounds = bounds;
    nodes[nodeIndex].nPrims = 0;
    nodes[nodeIndex].axis = bestSplit.dim;
    nodes[nodeIndex].leftChild = leftChildIndex;
    nodes[nodeIndex].rightChild = leftChildIndex + 1; // Useless, but easier for traversal
    int* leftChildRefs = malloc(bestSplit.leftCount * sizeof(int));
    int* rightChildRefs = malloc(bestSplit.rightCount * sizeof(int));
    if (bestSplit.type == 0) partitionObject(nodeRefs, nFrags, bestSplit, leftChildRefs, rightChildRefs, centroidBounds, f
    else partitionSpatial(nodeRefs, nFrags, bestSplit, leftChildRefs, rightChildRefs, bounds, nextFragment, args->triangle;
    taskArgs leftTask = {.nodeRefs = leftChildRefs, .nFrags = bestSplit.leftCount, .nodeIndex = leftChildIndex, .nextNode
    taskArgs rightTask = {.nodeRefs = rightChildRefs, .nFrags = bestSplit.rightCount, .nodeIndex = leftChildIndex + 1, .ne
    free(nodeRefs);
    (*args->nTasks)++;
    if (leftTask.nFrags > rightTask.nFrags) {
```
pushRight(args->queues[args->index], leftTask);

```
buildRec(args, rightTask);
        }
        else {
            pushRight(args->queues[args->index], rightTask);
            buildRec(args, leftTask);
        }
    }
}
static bool trySteal(buildWorkerArgs* data, taskArgs* t){
    int index = data->index;
    for (int i = (index + 1) % N_THREADS; i != index; i = (i + 1) % N_THREADS) {
        if (tryPopLeft(data->queues[i], t)) return true;
    }
return false;
}
static void* buildWorker(void* args) {
    buildWorkerArgs data = *(buildWorkerArgs*) args;
    int index = data.index;
    deque* q = data.queues[index];while (*data.nTasks > 0) {
        taskArgs t;
        if (tryPopRight(q, &t)) {
            buildRec(&data, t);
        } else if (trySteal(&data, &t)){
            buildRec(&data, t);
        }
    }
}
BVH* buildBVH(triangle* triangles, int n, BVHOptions* options) {
    // Initialize construction variables
    BVI* byh = (BVH*) malloc(sizeof(BVH)):
    Fragment* fragments = (Fragment*) malloc(n * MAX_REFS_FACT * sizeof(Fragment));
    int* references = (int*) malloc(n * MAX_REFS_FACT * sizeof(int));
    BVMNode* nodes = (BVHNode*) mailloc(n * MAX REFS FACT * 2 * sizeof(BVHNode)):atomic int* nextNode = malloc(sizeof(atomic int));
```

```
atomic_int* nextFragment = malloc(sizeof(atomic_int));
atomic_int* nextRef = malloc(sizeof(atomic_int));
*nextNode = 1:
*nextFragment = n;
*nextRef = 0;
// Compute primitives' centroids and root bounds
int* rootRefs = malloc(n * sizeof(int));
AABB rootBounds = aabbNewEmpty();
for (int i = 0; i < n; i++) {
    triangle t = triangles[i];
    AABB bounds = triangle angleBounds(t):
    fragments[i].primIndex = i;
    fragments[i].bounds = bounds;
    fragments[i].centroid = aabbCentroid(bounds);
    rootRefs[i] = i;
    rootBounds = aabbUnion(rootBounds, bounds);
}
// Initialize work stealing
pthread_t* threads = (pthread_t*) malloc(N_THREADS * sizeof(pthread_t));
buildWorkerArgs* args = (buildWorkerArgs*) malloc(N_THREADS * sizeof(buildWorkerArgs));
deque** queues = (deque**) malloc(N_THREADS * sizeof(deque*));
for (int i = 0; i < N THREADS; i++) {
    queues[i] = newDeque():
}
taskArgs rootTask = {.nodeRefs = rootRefs, .nFrags = n, .nodeIndex = 0, .nextNode = nextNode, .nextFragment = nextFragment
pushLeft(queues[0], rootTask);
atomic_int* nTasks = malloc(sizeof(atomic_int));
*nTasks = 1:
for (int i = 0; i < N THREADS; i++) {
    args[i].triangles = triangles;
```

```
args[i].options = options;
        arcs[i].invRootSA = 1 / aabbSA(rootBounds):args[i].queues = queues;
        args[i].nTasks = nTasks;
        \arcsin\left(i\right). index = i;
        pthread_create(&threads[i], NULL, buildWorker, &args[i]);
    }
    for (int i = 0; i < N THREADS; i++) {
        pthread_join(threads[i], NULL);
    }
    // Cleanup and result
    bvh->nodes = nodes:
    bvh->references = references;
    bvh->nNodes = *nextNode;
    bvh->nRefs = *nextRef;
    free(fragments);
    free(nextNode);
    free(nextFragment);
    free(nextRef);
    free(threads);
    free(args);
    for (int i = 0; i < N_THREADS; i++) freeDeque(queues[i]);
    free(queues);
    free(nTasks);
    return bvh;
}
void intersectBVH(triangle* triangles, BVH* bvh, Ray* r, int* hits) {
    vect invDir = \text{vinv}(r-\text{dir});
    int dirIsNeg[3] = { invDir.x < 0, invDir.y < 0, invDir.z < 0 };
    int stackSize = 1;
    int stack[64];
    stack[0] = 0;
```

```
*hits = 0:
    while (stackSize > 0) {
        BVHNode node = bvh->nodes[stack[--stackSize]];
        (*)its)++:
        if (aabbRayIntersects(node.bounds, *r, invDir)) {
            if (node.nPrims > 0) {
                for (int i = node.refsOffset; i < node.refsOffset + node.nPrims; i^{++}) {
                    triangle tri = triangles[bvh->references[i]];
                    triangleRayIntersection(tri, r);
                    (*hits)++;}
            }
            else {
                if (dirIsNeg[node.axis]) {
                    stack[stackSize++] = node.rightChild;
                    stack[stackSize++] = node.leftChild;
                }
                else {
                    stack[stackSize++] = node.leftChild;
                    stack[stackSize++] = node.rightChild;
               }
           }
       }
    }
}
#ifndef BVH_H
#define BVH_H
#include "deque.h"
#include "vector.h"
#include "aabb.h"
#include "render.h"
struct Fragment {
    int primIndex;
    AABB bounds;
```

```
vect centroid;
};
```

```
typedef struct Fragment Fragment;
```

```
struct BVHNode {
    AABB bounds;
    int nPrims;
    int refsOffset;
    int axis;
    int leftChild;
    int rightChild;
};
```
typedef struct BVHNode BVHNode;

```
struct BVH {
    BVHNode* nodes;
    int* references;
    int nNodes;
    int nRefs;
};
```

```
typedef struct BVH BVH;
```

```
struct Split {
    int splitIndex;
   double cost;
    int dim;
    int type; // Object = 0, Spatial = 1int leftCount;
    int rightCount;
    AABB leftBounds;
    AABB rightBounds;
```

```
};
```

```
typedef struct Split Split;
struct ObjectBin {
    AABB bounds;
    int count;
};
typedef struct ObjectBin ObjectBin;
struct SpatialBin {
    AABB bounds;
    int entries;
    int exits;
};
typedef struct SpatialBin SpatialBin;
struct BVHOptions {
    bool useSpatialSplits;
    double alpha;
};
typedef struct BVHOptions BVHOptions;
struct buildWorkerArgs {
    triangle* triangles;
    BVHOptions* options;
    double invRootSA;
    deque** queues;
    atomic_int* nTasks;
    int index;
};
typedef struct buildWorkerArgs buildWorkerArgs;
BVH* buildBVH(triangle* triangles, int n, BVHOptions* options);
void intersectBVH(triangle* triangles, BVH* bvh, Ray* r, int* hits);
```

```
void outputBVH(BVH* bvh);
#endif
#include <float.h>
#include "vector.h"
#include "triangle.h"
#include "ray.h"
#include "aabb.h"
void swapVects(vect* arr, int i, int j) {
    vect tmp = arr[i];
    arr[i] = arr[j];arr[j] = tmp;}
bool triangleRayIntersection(triangle tri, Ray* r) {
    vect v0 = tri.vertices[tri.v[0]].
        v1 = tri.vertices[tri.v[1]],
        v2 = tri.vertices[tri.v[2]];vect v0v1 = vsub(v1, v0);vect v0v2 = v \sinh(v2, v0):
    vect pVec = vcross(r - x);
    double det = vdot(v0v1, pVec);
    if (fabsl(det) < DBL_EPSILON) return false;
    double invDet = (double) 1 / det;
    vect tVec = vsub(r->orie, v0);
    double u = vdot(tVec, pVec) * invDet;
    if (u \le 0 \mid | u \ge 1) return false;
    vect qVec = vcross(tVec, v0v1);
    double v = vdot(r - \lambda)ir, qVec) * invDet;
```

```
if (y < 0 \mid | u + y > 1) return false:
    double t = vdot(v0v2, qVec) * invDet;if (t < r->tMax) {
        r->hitInfo.n[0] = tri.n[0];
        r\rightarrowhitInfo.n[1] = tri.n[1];
        r->hitInfo.n[2] = tri.n[2];
        r->hitInfo.u = u;
        r->hitInfo.v = v;
        r->tMax = t;
        r->hasHit = true;
        return true;
    }
}
int trianglePlaneIntersection(vect vertices[3], int dim, double planePos, vect intersections[2]) {
    // If all vertices lie on the same side of the plane, no intersection
    if (vcomp(vertices[2], dim) < planePos || vcomp(vertices[0], dim) >= planePos) {
        return 0;
    }
    // Lerp vertices to find the 2 intersections
    int isxCount = 0:
    for (int i = 0; i < 2; i++) {
        vect from = vertices[i];
        for (int i = i + 1; j < 3; i++) {
            vect to = vertices[j];
            if (vcomp(from, dim) < planePos && vcomp(to, dim) >= planePos) {
                double delta = vcomp(to, dim) - vcomp(from, dim);
                double t = (planePos - vcomp(from, dim)) / delta;intersections[isxCount++] = vadd(vmult(from, 1 - t), vmult(to, t));
           }
        }
    }
    assert(isxCount == 2);
```

```
return 2;
}
AABB triangleChoppedBounds(triangle tri, int dim, double leftPlanePos, double rightPlanePos) {
    vect vertices[3] = { tri.vertices[tri.v[0]], tri.vertices[tri.v[1]], tri.vertices[tri.v[2]] };
    // Sort vertices along current dim
    if (vcomp(vertices[1], dim) < vcomp(vertices[0], dim)) swapVects(vertices, 0, 1);
    if (vcomp(vertices[2], dim) < vcomp(vertices[1], dim)) swapVects(vertices, 1, 2);
    if (vcomp(vertices[1], dim) < vcomp(vertices[0], dim)) swapVects(vertices, 0, 1);
    // Compute intersections
    vect leftIsx[2];
    vect rightIsx[2]:
    int leftIsxCount = trianglePlaneIntersection(vertices, dim, leftPlanePos, leftIsx);
    int rightIsxCount = trianglePlaneIntersection(vertices, dim, rightPlanePos, rightIsx);
    AABB clipped = aabbUnion(aabbFromPoints(leftIsx, leftIsxCount), aabbFromPoints(rightIsx, rightIsxCount));
    for (int i = 0; i < 3; i++) {
        if (vcomp(vertices[i], dim) >= leftPlanePos && vcomp(vertices[i], dim) < rightPlanePos) {
            clipped = aabbExpand(clipped, vertices[i]);
        }
    }
    return clipped;
}
void triangleSplitBounds(triangle tri, int dim, double planePos, AABB* leftBounds, AABB* rightBounds) {
    vect vertices[3] = { tri.vertices[tri.v[0]], tri.vertices[tri.v[1]], tri.vertices[tri.v[2]] };
    // Sort vertices along current dim
    if (vcomp(vertices[1], dim) < vcomp(vertices[0], dim)) swapVects(vertices, 0, 1);
    if (vcomp(vertices[2], dim) < vcomp(vertices[1], dim)) swapVects(vertices, 1, 2);
    if (vcomp(vertices[1], dim) < vcomp(vertices[0], dim)) swapVects(vertices, 0, 1);
    vect isx[2];
    int isxCount = trianglePlaneIntersection(vertices, dim, planePos, isx);
```

```
*leftBounds = *rightBounds = aabbFromPoints(isx, isxCount);
    for (int i = 0; i < 3; i++) {
        if (vcomp(vertices[i], dim) >= planePos) {
            *rightBounds = aabbExpand(*rightBounds, vertices[i]);
        }
        else {
            *leftBounds = aabbExpand(*leftBounds, vertices[i]);
        }
    }
}
AABB triangleBounds(triangle t) {
    return aabbExpand(aabbExpand(aabbNewPoint(t.vertices[t.v[0]]), t.vertices[t.v[1]]), t.vertices[t.v[2]]);
}
#ifndef TRIANGLE_H
#define TRIANGLE_H
#include "ray.h"
#include "aabb.h"
struct triangle {
    int v[3];
    int n[3];
    vect* vertices;
};
typedef struct triangle triangle;
bool triangleRayIntersection(triangle tri, Ray* r);
AABB triangleChoppedBounds(triangle tri, int dim, double leftPlanePos, double rightPlanePos);
void triangleSplitBounds(triangle tri, int dim, double planePos, AABB* leftBounds, AABB* rightBounds);
AABB triangleBounds(triangle t);
```
#endif

```
\#include \langle float, h \rangle\#include \langle stdbool.h>
#include "vector.h"
#include "aabb.h"
#include "misc.h"
#include "ray.h"
AABB aabbNewEmpty() {
    AABB b;
    b.pMin = vnew(INFINITY, INFINITY, INFINITY);
    b.pMax = vnew(-INFINITY, -INFINITY, -INFINITY);
    return b;
}
AABB aabbNewPoint(vect p) {
    AABB b = \{ .pMin = p, .pMax = p \};return b;
}
AABB aabbNewPoints(vect pMin, vect pMax) {
    AABB b = \{ .pMin = pMin, .pMax = pMax \};
    return b;
}
AABB aabbFromPoints(vect* points, int n) {
    AABB b = aabbNewEmpty();
    for (int i = 0; i < n; i++) {
        b = aabbExpand(b, points[i]);
    }
    return b;
}
bool aabbIsEmpty(AABB b) {
    return b.pMin.x > b.pMax.x || b.pMin.y > b.pMax.y || b.pMin.z > b.pMax.z;
}
AABB aabbExpand(AABB b, vect p) {
```

```
return aabbNewPoints(vmin(b.pMin, p), vmax(b.pMax, p));
}
AABB aabbUnion(AABB b1, AABB b2) {
    return aabbNewPoints(vmin(b1.pMin, b2.pMin), vmax(b1.pMax, b2.pMax));
}
AABB aabbInter(AABB b1, AABB b2) {
    return aabbNewPoints(vmax(b1.pMin, b2.pMin), vmin(b1.pMax, b2.pMax));
}
vect aabbDiag(AABB b) {
    return vsub(b.pMax, b.pMin);
}
double aabbSA(AABB b) {
    if (aabbIsEmpty(b)) return 0;
    vect d = aabbDiag(b);return 2 * (d.x * d.y + d.y * d.z + d.x * d.z);}
vect aabbCentroid(AABB b) {
    return vadd(vmult(b.pMin, 0.5), vmult(b.pMax, 0.5));
}
bool aabbIsPointInside(vect p, AABB a) {
    return (p.x \ge a.pMin.x \& k p.x \le a.pMax.x)&& (p.y >= a.pMin.y & k p.y <= a.pMax.y)&& (p.z >= a.pMin.z && p.z <= a.pMax.z);
}
bool aabbIsWithin(AABB a, AABB b) {
    return aabbIsPointInside(a.pMin, b) && aabbIsPointInside(a.pMax, b);
}
bool aabbRayIntersects(AABB b, Ray r, vect invDir) {
    if (aabbIsEmpty(b)) return false;
```

```
double t0 = 0:
    double t1 = r.tMax:
    for (int i = 0; i < 3; i++) {
        double tNear = (vcomp(b.pMin, i) - vcomp(r.orig, i)) * vcomp(invDir, i);double tFar = (vcomp(b.pMax, i) - vcomp(r.org, i)) * vcomp(invDir, i);if (tNear > tFar) {
           double tmp = tNear;
           tNear = tFar;
           tFar = tmp;}
        t0 = max(tNear, t0);
        t1 = min(tFar, t1);if (t0 > t1) return false;
    }
    return true;
}
#ifndef AABB_H
#define AABB_H
#include <float.h>
#include "vector.h"
#include "ray.h"
struct AABB {
   vect pMin;
   vect pMax;
};
typedef struct AABB AABB;
```

```
AABB aabbNewEmpty();
AABB aabbNewPoint(vect p) ;
AABB aabbFromPoints(vect* points, int n);
AABB aabbExpand(AABB b, vect p);
AABB aabbUnion(AABB b1, AABB b2);
AABB aabbInter(AABB b1, AABB b2);
vect aabbDiag(AABB b);
double aabbSA(AABB b);
vect aabbCentroid(AABB b);
bool aabbRayIntersects(AABB b, Ray r, vect invDir);
bool aabbIsPointInside(vect p, AABB a);
bool aabbIsWithin(AABB a, AABB b);
#endif
#include <time.h>
#include "clock.h"
double deltaT(timestamp t0, timestamp t1) {
    return (t1.tv_sec - t0.tv_sec) + 1e-9 * (t1.tv_nsec - t0.tv_nsec);
}
timestamp getTime(void) {
    timestamp t;
    clock_gettime(CLOCK_REALTIME, &t);
    return t;
```

```
}
```

```
#ifndef CLOCK_H
#define CLOCK_H
```
#include <time.h>

typedef struct timespec timestamp;

```
timestamp getTime(void);
```
double deltaT(timestamp t0, timestamp t1);

#### #endif

```
#include <stdlib.h>
#include <assert.h>
#include "color.h"
color cnew(double r, double g, double b) {
    \text{color c = \{ .r = r, \ .g = g, \ .b = b\};}return c;
}
color cmult(color a, double k) {
    return cnew(a.r * k, a.g * k, a.b * k);
}
color cdiv(color a, double k) {
    assert(k != 0);return cmult(a, (double) 1 / k);
}
color cneg(color a) {
    return cnew(-a.r, -a.g, -a.b);
}
```

```
color cadd(color a, color b) {
    return cnew(a.r + b.r, a.g + b.g, a.b + b.b);
}
color csub(color a, color b) {
    return cadd(a, cneg(b));
}
void printColor(color a) {
    printf("{%.3f, %.3f, %.3f}\n", a.r, a.g, a.b);
}
#ifndef COLOR_H
#define COLOR_H
#include <stdio.h>
struct color {
    double r;
    double g;
    double b;
};
typedef struct color color;
color cnew(double r, double g, double b);
color cmult(color a, double k);
color cdiv(color a, double k);
color cneg(color a);
color cadd(color a, color b);
color csub(color a, color b);
```

```
void printColor(color a);
#endif
\#include \le stdlib.h>#include <stdio.h>
#include <assert.h>
\#include \langle v th read. h>#include <stdbool.h>
#include "deque.h"
const taskArgs DEFAULT
= {};
node* <mark>newNode(</mark>taskArgs data) {
    node* n = malloc(sizeof(node));
    n->next = NULL;
    n->prev
= NULL
;
    n->data
= data;
    return n;
}
deque* newDeque(void) {
    deque* q = malloc(sizeof(deque));
    q->sentinel
= newNode(DEFAULT);
    q->sentinel->next = q->sentinel;
    q->sentinel->prev
=
q->sentinel;
    pthread_mutex_init(
&
q->lock, NULL);
    return q;
}
bool tryPopLeft(deque* q, taskArgs* res) {
    pthread_mutex_lock(
&
q->lock);
    node* head = q->sentinel->next;
    if (head ==
q->sentinel)
{
         pthread_mutex_unlock(
&
q->lock);
         return false
;
    }
```

```
head->prev->next
= head->next;
head->next->prev
= head->prev;
*res
= head->data;
free(head);
pthread_mutex_unlock(
&
q->lock);
return true
;
```
}

```
bool tryPopRight(deque* q, taskArgs* res) {
    pthread_mutex_lock(
&
q->lock);
    node
* tail
=
q->sentinel->prev;
    if (tail ==
q->sentinel)
{
        pthread_mutex_unlock(
&
q->lock);
        return false
;
    }
    tail->next->prev
= tail->prev;
    tail->prev->next = tail->next;
    *res
= tail->data;
   free(tail);
    pthread_mutex_unlock(
&
q->lock);
    return true
;
}
void pushLeft(deque
* q, taskArgs data)
{
    pthread_mutex_lock(
&
q->lock);
    node
*
n
= newNode(data);
    n->prev
=
q->sentinel;
    n->next
=
q->sentinel->next;
    n->prev->next = n;
    n->next->prev
= n;
    pthread_mutex_unlock(
&
q->lock);
}
void pushRight(deque* q, taskArgs data) {
    pthread_mutex_lock(
&
q->lock);
    node
*
n
= newNode(data);
    n->next
=
q->sentinel;
```
n->prev = q->sentinel->prev;

```
n->prev->next
= n;
    n->next->prev
= n;
    pthread_mutex_unlock(
&
q->lock);
}
void freeDeque(deque* q) {
    pthread_mutex_lock(
&
q->lock);
    node
*
n
=
q->sentinel->next;
    while (n !=
q->sentinel)
{
         node
* tmp
=
n->next;
        free(n); n = \text{tmp};}
free(q->sentinel);
    pthread_mutex_unlock(
&
q->lock);
    pthread_mutex_destroy(
&
q->lock);
    free(q);
}
#ifndef DEQUE_H
#define DEQUE_H
#include <stdbool.h>
#include <stdatomic.h>
struct taskArgs
{
    int
* nodeRefs;
    int nFrags;
    int nodeIndex;
    atomic_int
* nextNode;
    atomic_int
* nextFragment;
    atomic_int
* nextRef;
    atomic_int
* nObj;
    atomic_int
* nSpat;
    struct BVHNode* nodes;
    struct Fragment* fragments;
    int
* references;
```

```
};
```

```
struct node* next;
    struct node* prev;
};
typedef struct node node;
struct deque {
    node* sentinel;
   pthread_mutex_t lock;
};
typedef struct deque deque;
deque* newDeque(void);
bool tryPopLeft(deque* q, taskArgs* res);
bool tryPopRight(deque* q, taskArgs* res);
void pushLeft(deque* q, taskArgs data);
void pushRight(deque* q, taskArgs data);
void freeDeque(deque* q);
#endif
#ifndef MISC_H
#define MISC_H
#define min(a, b) (((a) < (b)) ? (a) : (b))#define max(a, b) (((a) > (b)) ? (a) : (b))
```
typedef struct taskArgs taskArgs;

struct node { taskArgs data;

```
#define MAX_VERTICES 10000000
#define MAX_TRIANGLES 20000000
#define MAX_NORMALS 3 * MAX_TRIANGLES
#define N_THREADS 8
#define PIXEL CHUNCK SIZE 1000
#define MAX_REFS_FACT 3
#define OBJECT_BIN_COUNT 16
#define SPATIAL_BIN_COUNT 16
#define TRAVERSAL_COST 0.125
#define DEFAULT_ALPHA 0.00001
```
#### #endif

```
\#include \leqstdbool.h>
#include <float.h>
#include "ray.h"
#include "vector.h"
#include "color.h"
Ray pointAt(vect orig, vect to)
{
    Ray
r
=
{
        .orig
= orig,
        .dir
= vunit(vsub(to, orig)),
        .hasHit = false,
        .tMax
= INFINITY
    };
    return r;
}
#ifndef RAY_H
#define RAY_H
```
 $#include$   $\leq$ stdbool.h>

#include "vector.h" #include "color.h"

```
struct HitInfo <mark>{</mark>
      int n[
3];
     double u, v;
};
```
typedef struct HitInfo HitInfo;

```
struct Ray
{
    vect orig;
    vect dir;
    bool hasHit;
    double tMax;
    HitInfo hitInfo;
};
```

```
typedef struct Ray Ray;
```
Ray pointAt(vect orig, vect to);

#endif

```
#include \langle stdlib.h>
#include <string.h>
#include \leqstdbool.h>
\#include \langlemath,h\rangle#include <pthread.h>
\#include \leq stdatomic.h>
#include "render.h"
#include "bvh.h"
#include "vector.h"
#include "ray.h"
#include "color.h"
#include "clock.h"
#include "misc.h"
#include "triangle.h"
```

```
const color bgColor = {.r = 0.1, .g = 0.1, .b = 0.1};
color hueToRgb(double hue) { // 0 = Turawoise. >= 180 = Red
    if (hue >= 180) return cnew(1, 0, 0);
    else if (hue >= 120) return cnew(1, (180 - hue) / 60, 0);
    else if (hue > = 60) return cnew((hue - 60) / 60, 1, 0);
    else return cnew(0, 1, (60 - hue) / 60);
}
color rayColor(rtx* rt, renderOptions* opt, Ray* r, int* hits) {
    // Intersection
    if (opt->useBVH) {
        intersectBVH(rt->triangles, rt->bvh, r, hits);
    }
    else {
        for (int i = 0; i < rt->nT; i++) {
            triangleRayIntersection(rt->triangles[i], r);
        }
    }
    if (!r->hasHit) return bgColor;
    // Shading
    vect n0 = rt->normals[r->hitInfo.n[0]];
    vect n1 = rt->normals[r->hitInfo.n[1]];
    vect n2 = rt->normals[r->hitInfo.n[2]];
    double u = r->hitInfo.u;
    double v = r->hitInfo.v:
    vect n = vadd(vmult(n0, 1 - u - v), vadd(vmult(n1, u), vmult(n2, v))));
    double shade = fabs1(vdot(n, r-)dir));return cnew(shade, shade, shade);
}
static void* renderWorker(void* args) {
    renderWorkerArgs data = *(renderWorkerArgs*)args;
    rtx* rt = data.rt:
```

```
renderOptions* opt = data.options;
    color** image = data.image:
    color** heatmap = data.heatmap;
    int pixelTot = opt->imW * opt->imH;
    while (true) {
        int chunkId = atomic fetch add(data.nextChunk, 1);
        int start = chunkId * PIXEL_CHUNCK_SIZE;
        int end = min((chunkId + 1) * PIXEL_CHUNCK_SIZE, pixelTot);
        if (start >= end) break;
        for (int k = start; k < end; k++) {
            int i = k / \text{opt}->imW;
            int j = k % opt->imW;
            double u = (double) i / opt - \ge i mW;
            double v = (double) i / opt->imH;
            int hits;
            Ray r = pointAt(data.orig, vadd(data.corner, vadd(vmult(data.horiz, u), vmult(data.vert, v))));
            image[opt->imH - i - 1][j] = rayColor(data.rt, opt, &r, &hits);
            if (opt->heatmap) {
                heatmap[opt->imH - i - 1][i] = hueToRgb((double) hits * 180 / opt->redThreshold);
            }
       }
    }
}
void render(rtx* rt, renderOptions* opt, color** image, color** heatmap) {
    // Calculate a few useful vectors
    vect dir = vneg(vnew(sin(opt->theta) * sin(opt->phi), cos(opt->theta), sin(opt->theta) * cos(opt->phi)));
    vect orig = vadd(opt->focus, vmult(dir, -opt->r));vect horiz = vmult(vnew(cos(opt->phi), 0, -sin(opt->phi)), opt->vpW);
    vect vert = vneg(vmult(vnew(cos(opt->theta) * sin(opt->phi), -sin(opt->theta), cos(opt->theta) * cos(opt->phi)), opt->vpH));
    vect corner = vsub(vadd(orig, vmult(dir, opt->focL)), vadd(vdiv(horiz, 2), vdiv(vert, 2)));
```

```
// Init render parallelization
    pthread_t* threads = malloc(N_THREADS * sizeof(pthread_t));
    atomic_int* nextChunk = malloc(sizeof(atomic_int));
    *nextChunk = 0;
    renderWorkerArgs args = { .rt = rt, .options = opt, .image = image, .heatmap = heatmap, .orig = orig, .corner = corner, .h
    for (int i = 0; i < N THREADS; i++) {
        pthread_create(&threads[i], NULL, renderWorker, &args);
    }
    for (int i = 0; i < N_THREADS; i++) {
        pthread_join(threads[i], NULL);
    }
    free(threads);
    free(nextChunk);
}
#ifndef RTX_H
#define RTX_H
#include "vector.h"
#include "color.h"
#include "ray.h"
#include "misc.h"
#include "triangle.h"
struct rtx {
    bool useSpatialSplits;
    double alpha;
    vect vertices[MAX_VERTICES];
    vect normals[MAX_NORMALS];
    triangle triangles[MAX_TRIANGLES];
    struct BVH* bvh;
    int nV, nT;
```

```
};
typedef struct rtx rtx;
struct renderOptions {
    vect focus;
    double r;
    double theta;
    double phi;
    int imW;
    int imH;
    double vpW;
    double vpH;
    double focL;
    bool useBVH;
    bool heatmap;
    int redThreshold;
};
```
typedef struct renderOptions renderOptions;

```
struct renderWorkerArgs {
    rtx* rt;
    renderOptions* options;
    color** image;
    color** heatmap;
    atomic_int* nextChunk;
    vect orig, corner, horiz, vert;
};
```
typedef struct renderWorkerArgs renderWorkerArgs;

void render(rtx\* rt, renderOptions\* opt, color\*\* image, color\*\* heatmap);

#endif

```
\#include \le stdlib.h>#include <math.h>
\#include \langle assert,h\rangle#include <stdio.h>
#include <stdbool.h>
#include "vector.h"
#include "misc.h"
vect vnew(double x, double y, double z) {
    vect v = \{ .x = x, .y = y, .z = z \};return v;
}
vect vmult(vect a, double k) {
    return vnew(a.x * k, a.y * k, a.z * k);}
vect vdiv(vect a, double k) {
    assert(k != 0);return vmult(a, (double) 1 / k);
}
vect vneg(vect a) {
    return vnew (-a.x, -a.y, -a.z);}
vect vadd(vect a, vect b) {
    return vnew(a.x + b.x, a.y + b.y, a.z + b.z);}
vect vsub(vect a, vect b) {
    return vadd(a, vneg(b));
}
double vdot(vect a, vect b) {
    return a.x * b.x + a.y * b.y + a.z * b.z;}
```

```
vect vcross(vect a, vect b) {
    return vnew(a.y * b.z - a.z * b.y, a.z * b.x - a.x * b.z, a.x * b.y - a.y * b.x);
}
double vmag2(vect a) {
    return vdot(a, a);
}
double vmag(vect a) {
    return sqrtl(vmag2(a));
}
vect vunit(vect a) {
    return vdiv(a, vmag(a));
}
vect vmin(vect a, vect b) {
    return vnew(min(a.x, b.x), min(a.y, b.y), min(a.z, b.z));
}
vect vmax(vect a, vect b) {
    return vnew(max(a.x, b.x), max(a.y, b.y), max(a.z, b.z));
}
vect vinv(vect a) {
    assert(a.x != 0 || a.v != 0 || a.z != 0);
    return vnew(1 / a.x, 1 / a.y, 1 / a.z);
}
double vcomp(vect a, int comp) {
    if (comp == 0) return a.x;
    if (comp == 1) return a.y;
    if (comp == 2) return a.z;
    assert(false);
}
void print_vect(vect a) {
```

```
printf("{%.6f, %.6f, %.6f}\n", a.x, a.y, a.z);
\mathbf{r}#ifndef VECTOR_H
#define VECTOR_H
#include <stdlib.h>
\#include <math>\langle</math> <math>math.h \rangle</math>#include <assert.h>
#include <stdio.h>
struct vect {
    double x;
    double y;
    double z;
};
typedef struct vect vect;
vect vnew(double x, double y, double z);
vect vmult(vect a, double k);
vect vdiv(vect a, double k);
vect vneg(vect a);
vect vadd(vect a, vect b);
vect vsub(vect a, vect b);
double vdot(vect a, vect b);
vect vcross(vect a, vect b);
double vmag2(vect a);
```
double vmag(vect a);

```
vect vunit(vect a);
```
vect vmin(vect a, vect b);

vect vmax(vect a, vect b);

vect vinv(vect a);

double vcomp(vect a, int comp);

void print\_vect(vect a);

#endif